# stonebranch

## **Universal Query 6.5.x**

## **Quick Reference Guide**

© 2018 by Stonebranch, Inc. All Rights Reserved.

# **Universal Query 6.5.x Quick Reference Guide**

### **Usage**

**uquery HOST [OPTIONS...]**

## **Format**

There is a long form and, for most options, a short form available for specifying each option on the command line. The long form is not case-sensitive; the short form is case-sensitive. Options must be prefixed with a dash ( **-** ) character. If an option value is specified, the option and its value must be separated by at least one space.

#### **HOST -host [-port] [-outboundip]**

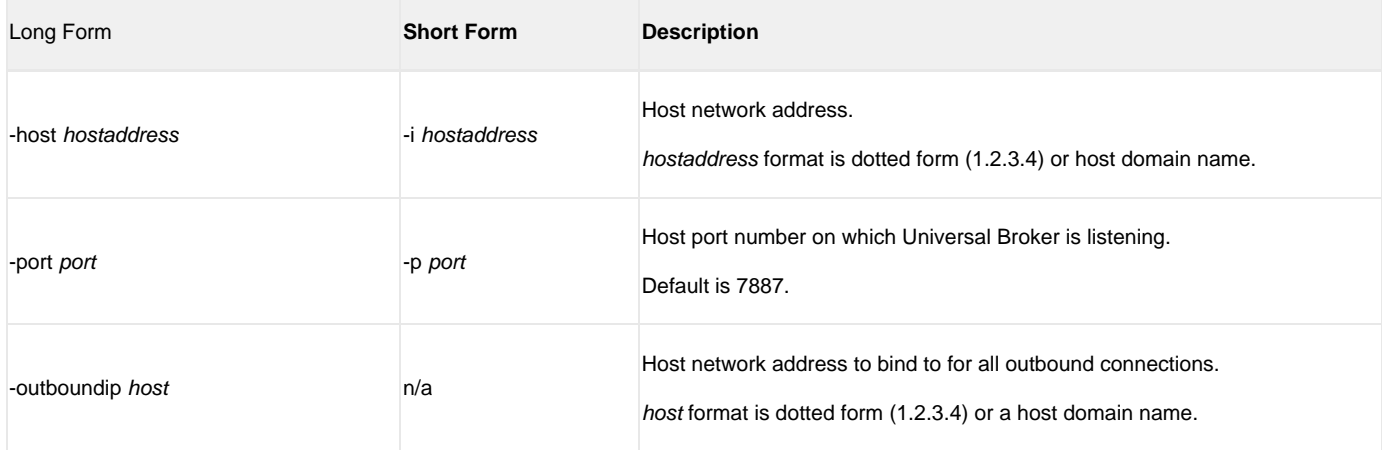

#### **OPTIONS [ {-help | -version } | [-cmdid] [-component] [-lang] [-level] [-codepage] [-ping] [-report] [-bif\_directory] [-plf\_directory] [-managers] [-system\_id] ]**

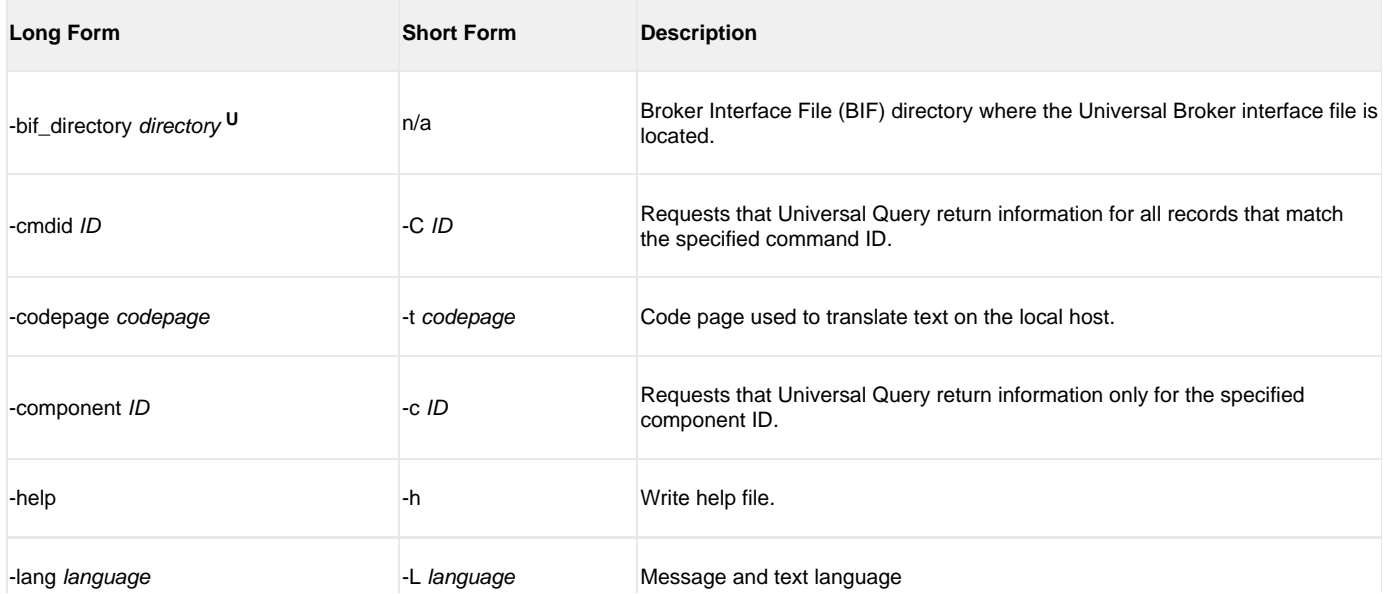

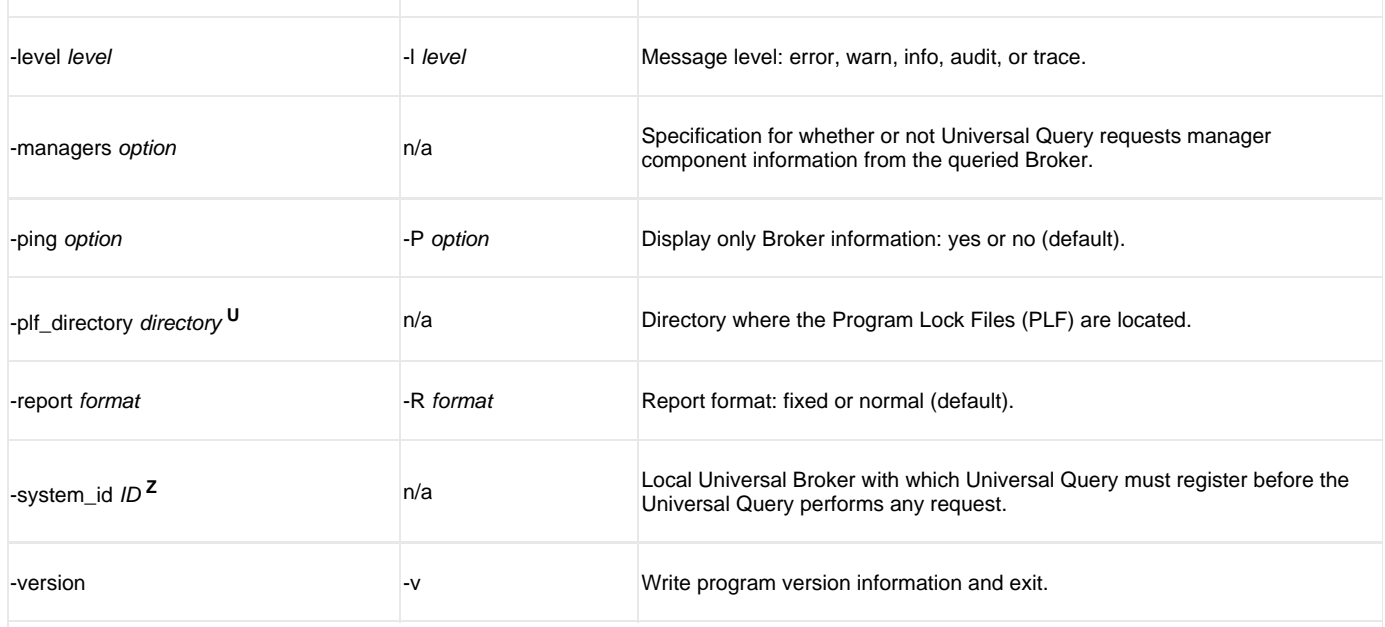

Available for use on UNIX operating systems only. **<sup>U</sup>**

Available for use on z/OS operating systems only. **<sup>Z</sup>**